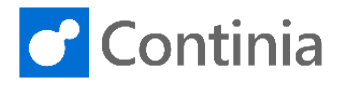

When receiving and recognizing documents from your vendors, you probably want to have the right colleague approving the invoice. To help you, Document Capture has a great feature for auto translating the name in the invoice to the relevant colleague.

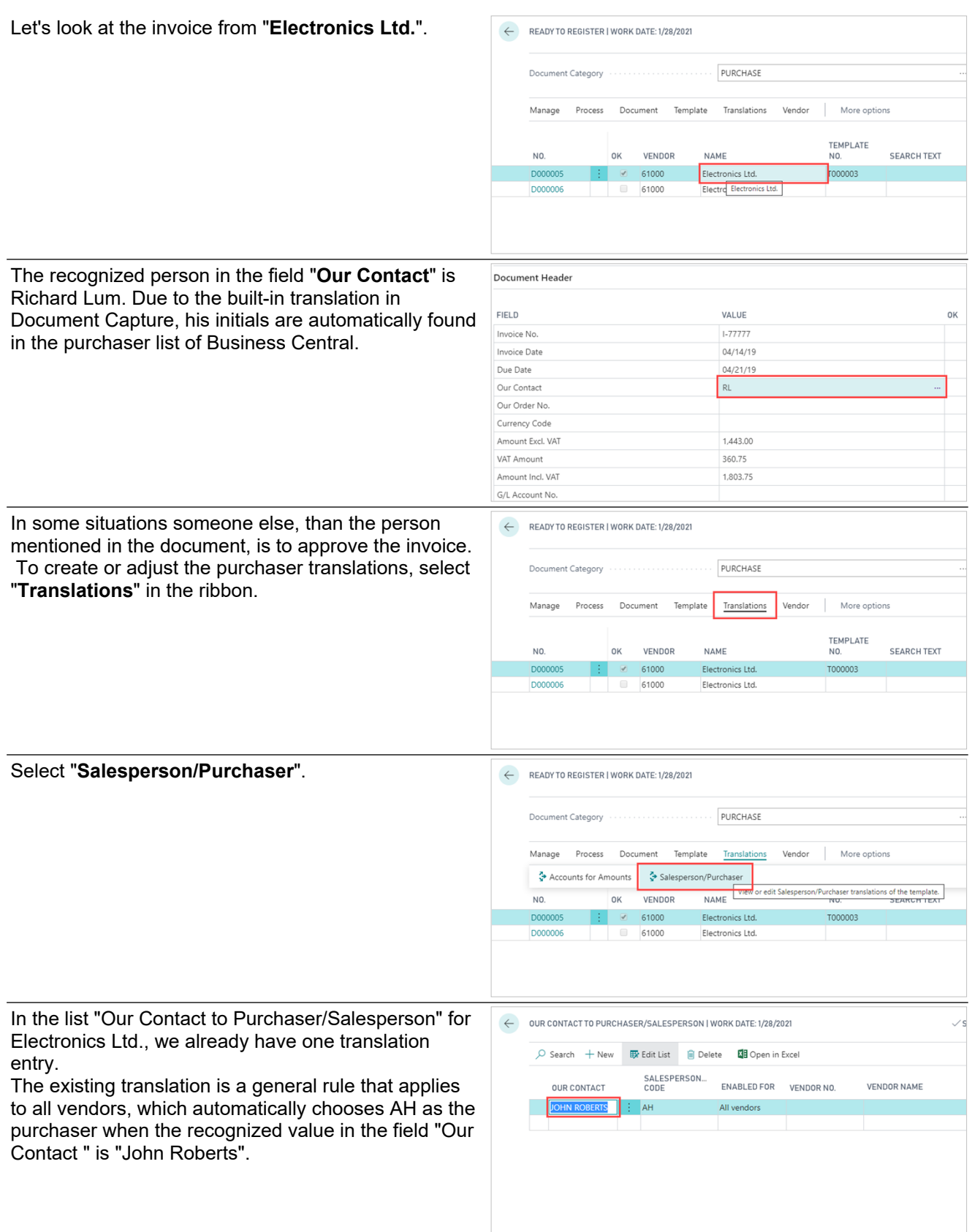

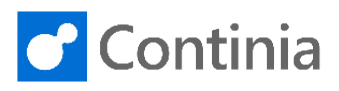

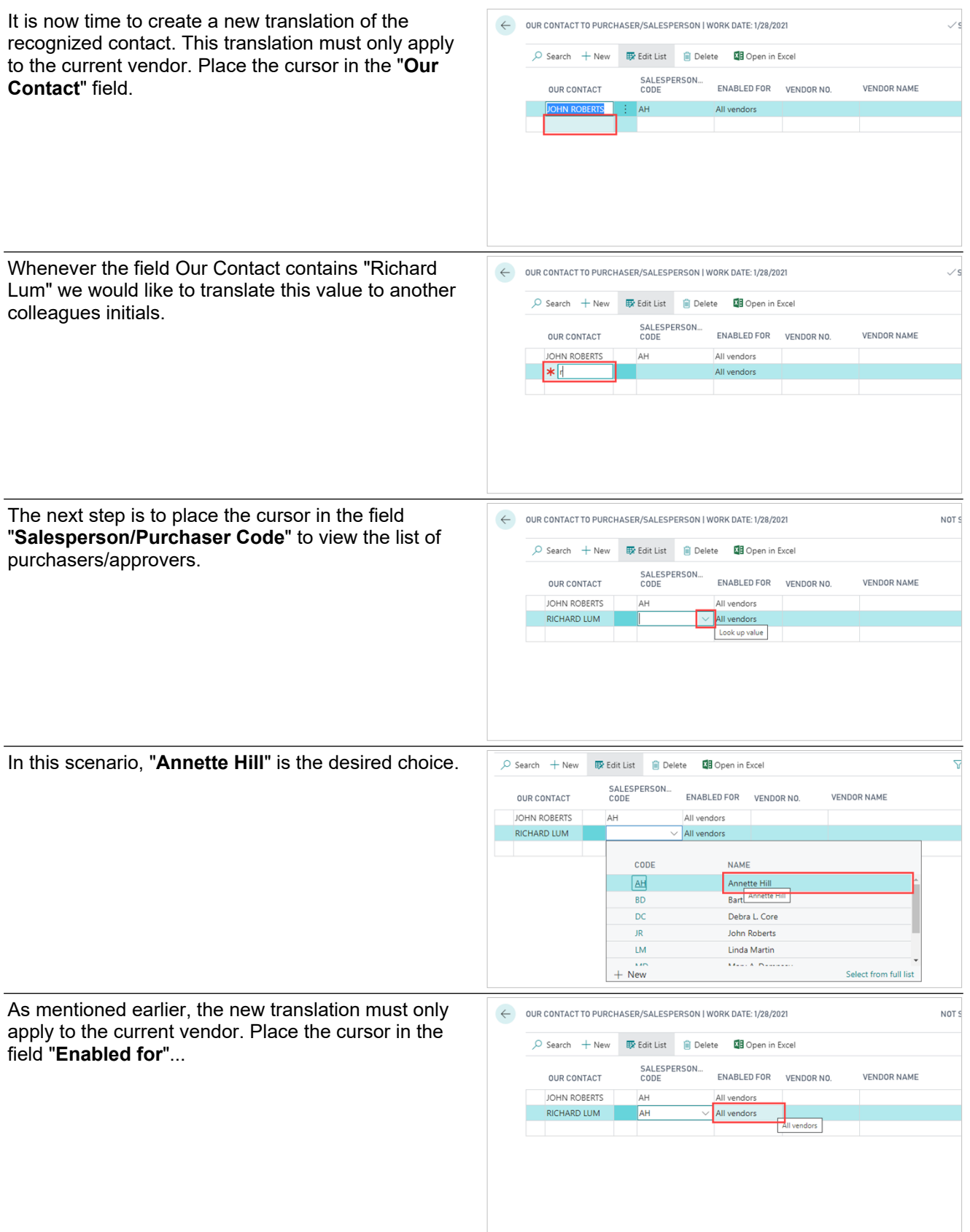

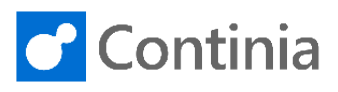

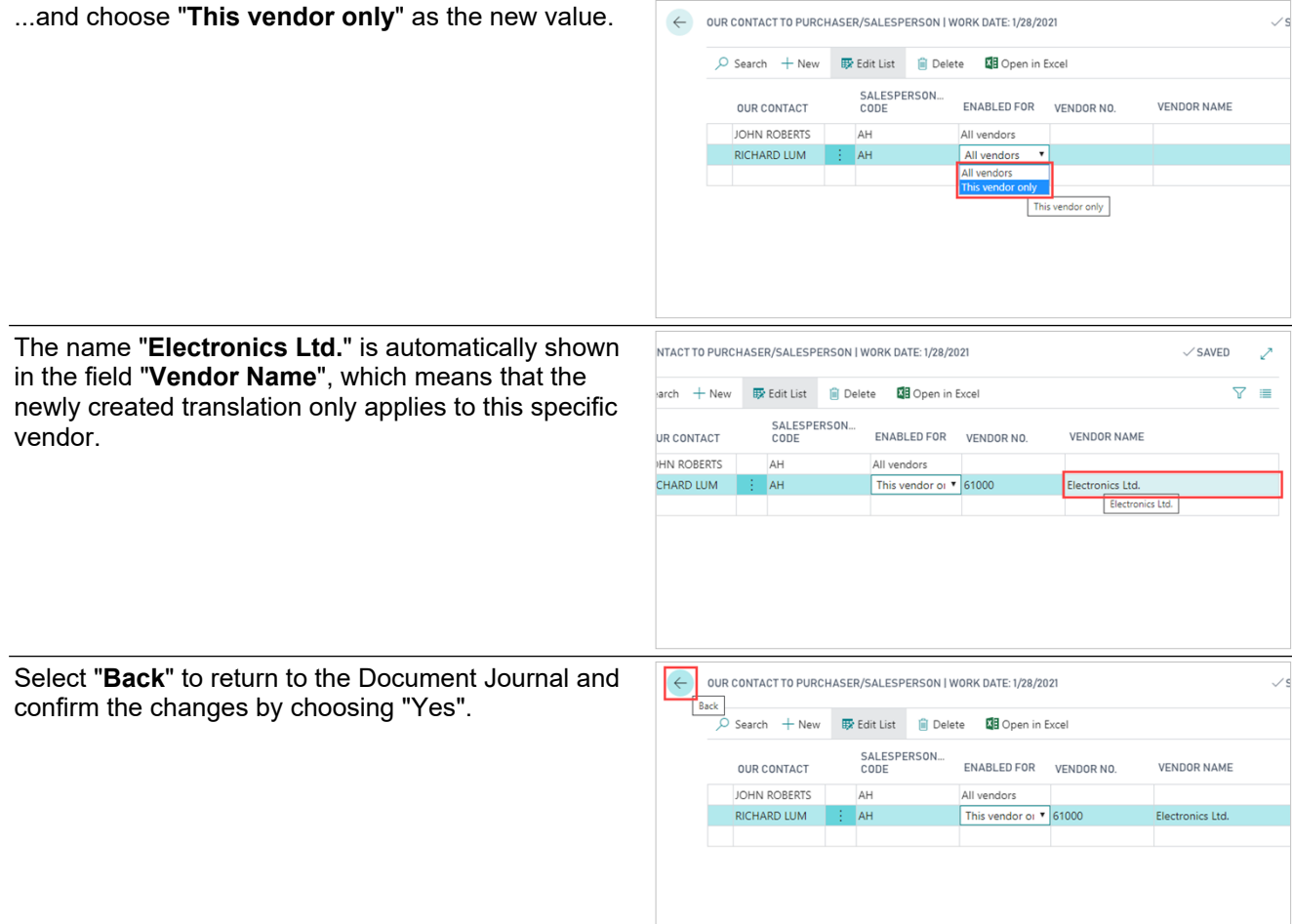